## **1. Letala z razgledom**

Kot smo vajeni, so letala tisti krogi, katerih notranjih krogi ne vsebujejo nobenega kroga. Letalo mora imeti enega ali več kot dva kroga. Testom sta priloženi funkciji vsebovanost in letala, skopirani iz rešitve domačih nalogah. Smeš ju **spreminjati** (morda jo boš celo moral), kopirati in uporabljati, kakor želiš.

Napiši funkcijo najvec\_oken(krogi), ki prejme seznam krogov, predstavljenih s trojkami (x, y, r). Funkcija mora vrniti koordinati središča letala z največ okni. Če letal ni ali pa je letal z največ okni več, funkcija vrne None.

## **2. Število oken**

Tudi marsovske ladje imajo okna. In ptiči imajo okna (ki se jim reče oči). Vse ima okna.

Napiši funkcijo stevilo oken(krog, hierarhija). Ta kot argument prejme krog in slovar, katerega ključi so krogi, ki vsebujejo vsaj en notranji krog, pripadajoče vrednosti pa seznami neposredno vsebovanih notranjih krogov (ne pa tudi krogov znotraj teh krogov). Če krog ne vsebuje nobenega kroga, ne nastopa kot ključ v slovarju.

Funkcija mora vrniti število krogov, ki so posredno ali neposredno znotraj podanega kroga, ki ne vsebujejo nobenega kroga. Če krog ne vsebuje nobenega kroga, pa naj vrne kar 1 (češ, ta krog sam je okno).

### **3. Pari**

Napiši funkcijo pari(krogi, razdalje). Ta prejme seznam središč krogov (par koordinat, brez polmerov!) in seznam razdalj med vsemi pari krogov. (Z razdaljo tu mislimo razdaljo med krožnicama, ne med središčema.) Ta seznam torej vsebuje toliko elementov, kolikor je parov krogov. Vsakemu paru ustreza terka (razdalja, {(x0, y0), (x1, y1)}), ki pomeni, da je razdalja med krogoma s središčema v (x0, y0) in (x1, y1) enaka razdalja. Seznam je že urejen naraščajoče po razdaljah.

Funkcija mora vrniti seznam parov najbližjih krogov. Vsak par naj bo predstavljen z množico, ki vsebuje koordinati središč. Funkcija naj deluje preprosto tako, da vzame najbližji par in ga da v seznam, nato doda naslednji najbližji par (seveda brez teh dveh) in tako naprej. Če je število krogov liho, naj zadnji, preostali krog ignorira.

Za formalnejšo razlago argumentov in rezultata poglej v teste.

Pri reševanju lahko morda ignorirate ta ali oni argument. Štelo pa se vam bo v dobro, če funkcija ne bo brez potrebe stalno računala enih in istih stvari.

# **4. Datoteke s krogi**

Recimo, da so vse koordinate središč in polmeri cela števila med 0 in 999. V tem primeru bi jih lahko zapisali v datoteko v obliki, ki jo kaže sličica na desni.

Trenutni format datoteke pa je takšen, da je vsako število zapisano s tremi mesti (z vodilnimi ničlami; 42 je zapisano kot 042) in stlačeno v eno vrstico. Tisto na desni je tako zapisano kot 150023038512418012001000123123011005.

Napiši funkcijo prepisi koordinate(vhodna, izhodna), ki dobi imeni dveh datotek. Datoteka vhoda vsebuje podatke v drugi, stisnjeni obliki, v eni sami vrstici. Funkcija naj v datoteko z imenom izhodna zapiše podatke v drugi obliki.

#### **5. Strelec**

Napiši razred Strelec z naslednjimi metodami.

- Konstruktor ne sprejema argumentov in naredi, kar je potrebno.
- dodeli(krog): dodeli strelcu ladjo, opisano s terko, ki vsebuje koordinati in polmer. Strelcu je lahko dodeljenih več ladij. Ladje se lahko "prekrivajo", ker se nahajajo ena za drugo.
- strel(x, y): uniči vse ladje, ki vsebujejo to koordinato (isti strel lahko prestreli več ladij, naši laserji so močni). Funkcija vrne True, če je strel zadel kakšno ladjo in False, če je ni.
- preostalih() vrne število ladij, ki so dodeljene strelcu in jih le-ta še ni uničil.

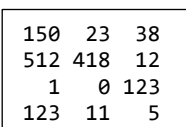